#### **INHALT**

3.5 Einzelwerte (Datenreihen) – Häufigkeitsverteilungen – Häufigkeitsklassen

Entsprechende Formeln für  $\bar{x}$  und s<sub>n-1</sub>: Gewichtung mit h<sub>i</sub> Klassenmitten x<sup>\*</sup>

Histogramme mit den Dichten  $f_i = \text{Rechteckhöhen:}$   $f_i = h_i / \Delta x_i$ Funktionsgraphen für empirischen Verteilungsfunktionen Fi : stetiger Polygonzug

3.9 Wahrscheinlichkeit aus der statistischen Konvergenz:  $W(A) = \lim_{n \to \infty} h_n(A)$ 

 Wir schließen von der relative Häufigkeit h(A) auf die Wahrscheinlichkeit W(A). Wir entwickeln analoge Formeln für Dichten: Entsprechende Formeln für  $\mu$  und  $\sigma_n$ : Gewichtung mit f<sub>i</sub>

# **3.1 LORENZKURVE**

Ein Markt für ein bestimmtes Produkt umfasst die gesamte Absatzmenge  $\sum M_i$ .

Der Markt werde von *n* Unternehmen  $i = 1, 2, ..., n$  mit den Absatzmengen  $M_i$  beliefert.

Der Marktanteil des Unternehmens *i* ergibt sich aus  $m_i = \frac{m_i}{\sum_i n_i}$ i  $m_i = \frac{M}{\sqrt{M}}$ *M*  $=\frac{1}{2}$ 

Die Unternehmen seien der Größe nach geordnet,  $m_1 \le m_2 \le ... \le m_n$ .

 Wir sprechen dann von den *k* kleinsten Unternehmen. Statt *k* "kleinste" spricht man auch von den *k* "umsatzschwächsten", "ärmsten", "anteilsschwächsten" Merkmalsträgern.

Wir suchen ein Maß für die Konzentration *K* des Marktes.

# Beispiel 3.1

Ein Markt werde von n =5 Unternehmen beliefert.

Jedes Unternehmen repräsentiert  $1/5 = 20\%$  der Anzahl der Unternehmen, allgemein  $h_i = 1/n$ . Wenn jedes Unternehmen einen Marktanteil von 20% hätte, wäre die Konzentration *K* = 0.

 Aber die 3 kleinsten Unternehmen besitzen jeweils 10% Marktanteil; die restlichen beiden besitzen einen Marktanteil von 20% bzw. 50%.

 Also die 3 kleinsten Unternehmen zusammen, das sind 60% der Anzahl der Unternehmen besitzen 10% + 10% + 10% = 30% der Marktanteile,

Die aufsummierten (kumulierten) Anteile lassen sich in einer Wertetabelle zusammenfassen:

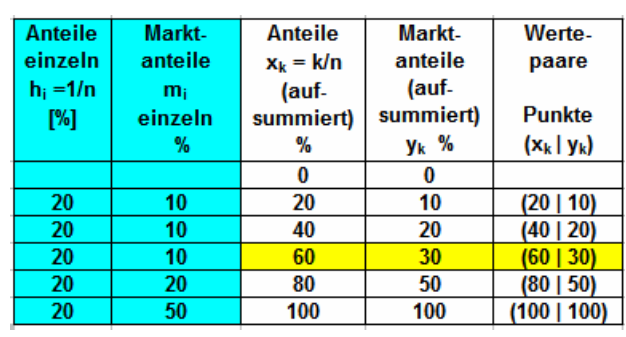

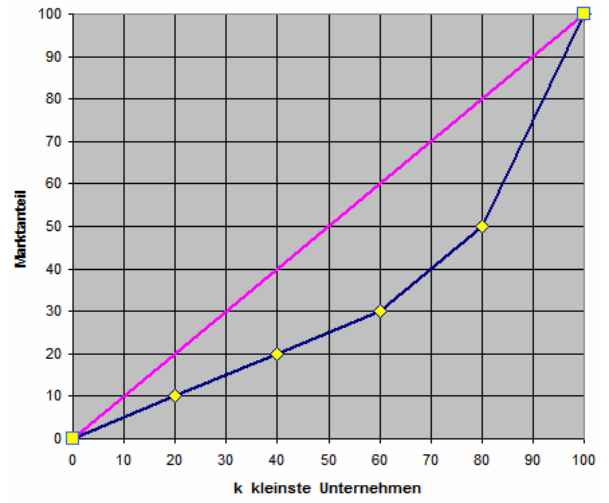

Dem Wertepaar  $(x_k | y_k) = (60\% | 30\%)$  entspricht der Punkt  $(60 | 30)$ ,

allgemein 
$$
(x_k | y_k) = \left(\frac{k}{n}\middle| \sum_{i=1}^k m_i\right) = \left(\sum_{i=1}^k h_i \middle| \sum_{i=1}^k m_i\right)
$$

 Insgesamt ergibt sich ein Polygonzug; man nennt ihn LORENZ-Kurve. [LORENZ, Max Otto, Wisconsin, USA, 1905]

 Bei einer vollkommen gleichmäßigen Verteilung der kumulierten Häufigkeiten erhält man die Punkte (10 | 10), (20 | 20),..., (100 | 100). Das ergibt die "Winkelhalbierende"  $y = x$ . Fügt man diese Gerade hinzu und ergänzt den Kurvenzug der LORENZ-Kurve durch den Punkt (0 | 0), dann erhält man ein Schaubild, das die Konzentration im Markt erkennen lässt. Je stärker die Ungleichheit, desto stärker "hängt die LORENZ-Kurve durch".

Man spricht man von "Konzentration", wenn es um die Anteile  $y_k$  an einer Merkmalssumme in Bezug auf die Anteile *x*k der Merkmalsträger geht.

 Auf der x-Achse sind die kumulierten Anteile der Merkmalsträger (Personen, Unternehmen usw.) aufgetragen, auf der y-Achse die kumulierten Anteile an der gesamten Summe.

# **3.2 KONZENTRATIONSMAßE**

- Zum Messen der Konzentration *K* wurden Maße entwickelt, die ungefähr zwischen 0 (keine Konzentration) und 1 (totale Konzentration) liegen:  $0 \le K \le 1$ .
	- Dazu benutzt man selbstverständlich Dezimalbrüche statt Prozentzahlen. → *Excel/Konzentration*

**Typ I Anteile der Merkmalsträger konstant**: i  $h_i = \frac{1}{1}$ *n* = gleicher Anteil für alle *i.*

Der HERFINDAHL-Koeffizient schöpft die gesamte Information der gegebenen Verteilung aus und

 ist leicht berechenbar:  $\frac{n}{2}$   $\frac{n^2}{2}$ Herfindal  $-\angle$   $\mu_i$ i=1 *[HERFINDAHL, Orris, New York, 1950]* Er wird im Kartellrecht und in der Marktforschung verwendet.

 $K_H = 0, 1^2 + 0, 1^2 + 0, 1^2 + 0, 2^2 + 0, 5^2 = 0, 32$ 

Der GINI-Koeffizient nutzt die Flächen unterhalb und oberhalb der LORENZ-Kurve:

Die gesamte Dreiecksfläche hat den Inhalt 0,5.

 Die Fläche zwischen LORENZ-Kurve und x-Achse habe den Inhalt *A*unten. GINI-Koeffizient: Verhältnis der Inhalte Zwischenfläche 0,5-A : Gesamtfläche 0,5.

$$
K_{\text{Gini}} = \frac{0, 5 - A}{0, 5} = 2(0, 5 - A) = 1 - 2A_{\text{unten}}
$$
 [Gini, Corrado, Cagliari, Italien, 1910]

Die Fläche *A* besteht aus Trapezen gleicher Breite  $h_i = 1/n$  und den Längen  $y_i$ , außerdem gilt  $y_0 = 0$  und  $y_n = 1$ 

$$
A_{\text{unten}} = \left(\frac{y_0 + y_1}{2} + \frac{y_1 + y_2}{2} + \dots + \frac{y_{n-1} + y_n}{2}\right) \cdot \frac{1}{n} = \frac{1}{n} \left(\sum_{i=0}^n y_i - \frac{y_0}{2} - \frac{y_n}{2}\right) = \frac{1}{n} \left(\sum_{i=1}^n y_i - \frac{1}{2}\right)
$$
  

$$
K_{\text{Gini}} = 1 - 2A_{\text{unten}} = 1 - \frac{2}{n} \left(\sum_{i=1}^n y_i - \frac{1}{2}\right)
$$

$$
\rightarrow \text{Excel/Konzentration}
$$

# **Typ II Anteile der Merkmalsträger verschieden**: *h*i gegeben

Der HERFINDAHL-Koeffizient findet hier keine Anwendung.

Beim GINI-Koeffizient muss man die Inhalte der Trapeze einzeln berechnen und summieren:

$$
A_{\text{unten}} = \frac{y_0 + y_1}{2} \cdot h_1 + \frac{y_1 + y_2}{2} \cdot h_2 + \dots + \frac{y_{n-1} + y_n}{2} \cdot h_n = \frac{1}{2} \sum_{i=1}^n (y_{i-1} + y_i) \cdot h_i
$$
  

$$
K_{\text{Gini}} = 1 - 2 A_{\text{unten}}
$$

 Beispiel 3.2 Über die Verteilung der Vermögen in Deutschland 1995 gibt es folgende Daten: 1 % der Bevölkerung besaß 23% des Vermögens, 4.

 50 % der Personen besaßen 2,5 % des Vermögens, ärmsten => P (0,5 | 0,025), (50 | 2,5) 40 % der Personen besaßen 47,5 % des Vermögens, 2.

9 % der Personen besaßen 27 % des Vermögens. 3.

Es soll die LORENZ-Kurve dargestellt und der GINI-Koeffizient berechnet werden.

1. Zunächst müssen die Anteile nach den *k* "ärmsten" Personen geordnet werden.

$$
\frac{0,025}{0,50} = 0,05. \qquad \frac{0,475}{0,40} = 1,188. \qquad \frac{0,27}{0,09} = 3. \qquad \frac{0,23}{0,01} = 23.
$$

- 2. Man erstellt eine Arbeitstabelle, mindestens die Wertetabelle  $(x_k | y_k)$ .
- 3. Mit der Wertetabelle zeichnet man das LORENZ-Polygon und die "Winkelhalbierende".
- 4. Dann bestimmt man den Inhalt der Fläche *A* und  $K_{\text{Gini}} = 1 2 A_{\text{unten}}$

g*Excel/Konzentration*

# **3.3 HERFINDAHL und GINI**

Die Koeffizienten von HERFINDAHL und GINI sind die bekanntesten Konzentrationsmaße. Sie wurden zu komplexen Instrumenten weiterentwickelt, um ihre Aussagekraft zu verbessern. Von Strukturuntersuchungen in Gemeinden bis hin zu Weltbank und UNO werden ständig solche Koeffizienten errechnet und miteinander und im ihrer zeitlichen Entwicklung verglichen.

Jährlich werden für praktisch alle Staaten der Erde mindestens die Koeffizienten für die Einkom mens- und Vermögensverteilung veröffentlicht.

#### Aufgabe Konzentration  $I - h_i$  konstant

 gegeben: Anzahl der Merkmalsträger *n*, einzelne Anteile an der Merkmalssumme *m*i. oder die Mengen *M*<sup>i</sup> , für zwei verschiedene Märkte

#### gesucht / *Schritte:*

Die Märkte sollen hinsichtlich Konzentrationsmaße verglichen werden

 1. Diagramm mit "Winkelhalbierende" und beiden LORENZ-Kurven. *nach den k anteilsschwächsten Merkmalsträgern ordnen Prozentangaben in Dezimalbrüche verwandeln.*  $h_i = k/n$ ,  $m_i = M_i / \Sigma M_i$ , *Wertetabellen erstellen*:  $x_k$  *und*  $y_k$ *Wertepaare als Punkte eintragen, die LORENZ-Polygone zeichnen. Lineal! "Winkelhalbierende".*

- 2. HERFINDAHL-Koeffizienten *entsprechend der Formel*
- 3. GINI-Koeffizienten  *entsprechend der Formel*

# 4. Ergebnis interpretieren

*die Ergebnisse miteinander vergleichen, die Konzentration bei Szenario 1... ist höher, weil G1 > G<sup>2</sup> Bemerkung, falls ein Widerspruch zwischen H*Herfindahl und *K*Gini auftritt

Aufgabe Konzentration  $II - h_i$  variabel

gegeben: *h*i und *m*i (ein Markt)

gesucht / *Schritte:*

1. Diagramm mit "Winkelhalbierende" und die LORENZ-Kurve.

*Gegebene Anteilswerte interpretieren, Prozentzahlen in Dezimalzahlen umwandeln, nach den k anteilsschwächsten Merkmalsträgern ordnen Wertetabelle erstellen*:  $x_k$  *und*  $y_k$  *Wertepaare als Punkte eintragen, das LORENZ-Polygon zeichnen. Lineal! "Winkelhalbierende".*

2. GINI-Koeffizient

$$
A_{\text{unten}} = \frac{1}{2} \sum_{i=1}^{n} (y_{i-1} + y_i) \cdot h_i \quad \text{dann} \quad K_{\text{Gini}} = 1 - 2 A_{\text{unten}}
$$

Demonstration und Übung:

<http://www.fernuni-hagen.de/newstatistics/applets/Lorenzkurve/Lorenzkurve.htm>

# **3.4 HÄUFIGKEITSTABELLE**

Die einfachste Art, Häufigkeiten darzustellen, ist die Strichliste. Die Strichliste fasst die *n* Ergebnisse in *k* gleichartige Ergebnisse zusammen.

# Beispiel 3.3 *nach Bleymüller S.7*

Der Inhaber eines Zeitungskiosks notiert an *n* = 200 Tagen die Anzahl *x*i der an diesem Tag verkauften Exemplare der Zeitschrift "MOT". Das untersuchte Merkmal (die Zufallsvariable) X ist die Anzahl der an einem Tag verkauften "MOT".

Die Anzahl der Striche sind die absoluten Häufigkeiten *n*i für die Anzahl *x*i.

z.B.  $n_4 = n(X=4) = 24$  [Tage]  $n(X \le 1) = 21 + 46 = 67$  [Tage]

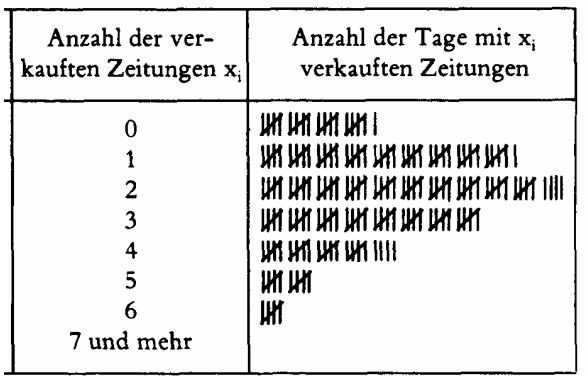

Statt mit absoluten Häufigkeiten rechnet man meistens mit relativen Häufigkeiten  $h_i = \frac{n_i}{n_i}$  $h_i = \frac{n}{2}$ *n* =

Es ist: 
$$
\sum_{i=1}^{k} n_i = n
$$
  $\sum_{i=1}^{k} h_i = 1$   $0 \le h_i \le 1$   $h_i \cdot 100$  [%] proxentuale Häufigkeit

Die Funktion  $h_i = h(x_i) = h(X=x_i)$  nennt man Häufigkeitsfunktion, sie ordnet jedem Ereignis *i* die relativen Häufigkeit *h*i zu.

 Der Funktionsgraph besteht aus einzelnen Punkten, man erweitert ihn zu einem Stabdiagramm (Stabhöhen  $\triangleq$  h<sub>i</sub>) oder besser zu einem Histogramm (Rechteck-Flächeninhalte = h<sub>i</sub>, genau!). g *Excel / Häufigkeit*

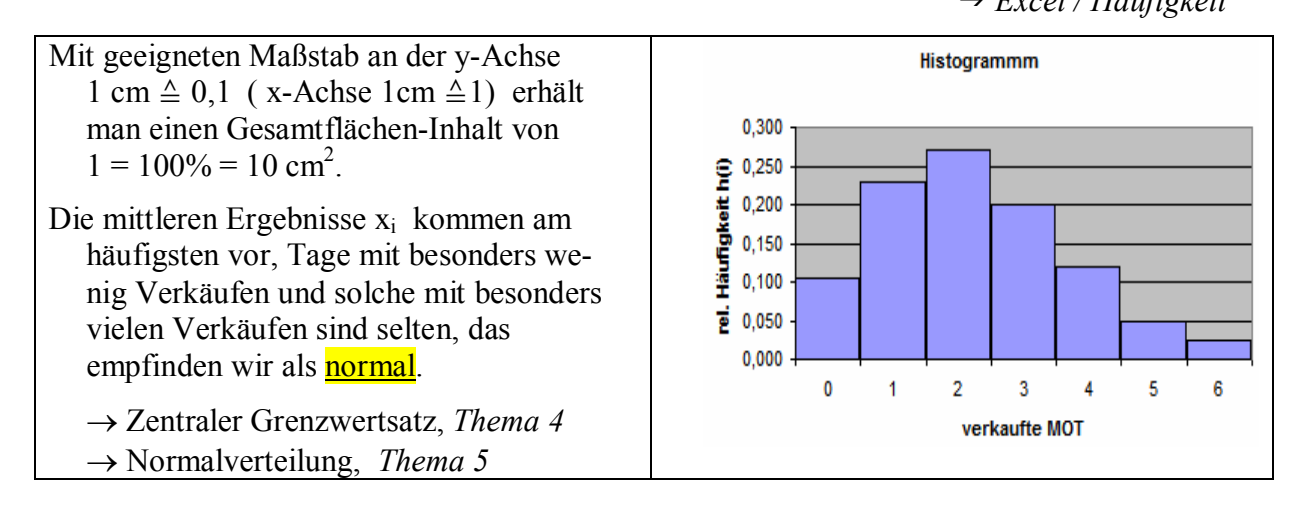

 Wenn man die relativen Häufigkeiten aufsummiert (aufaddiert, kumuliert) erhält man die aufsummierten Häufigkeiten  $F_i = h(X \le x_i)$ .  $F_i$  ist die **empirische Verteilungsfunktion**, sie liefert die Häufigkeit dafür, dass die Zufalls variable X höchstens das Ergebnis (die Ausprägung, den Wert, das Ereignis, den Zustand)  $x_i$  annimmt.

Funktionsgraphen, Stabdiagramme und Histogramme zu Verteilungsfunktionen *F*i zeigen einen charakteristischen ∫-förmigen, monoton steigenden Verlauf mit dem Hochpunkt (*x*max | 1), weil man normalerweise zunächst kleine h<sub>i</sub>, dann große h<sub>i</sub>, dann wieder kleine h<sub>i</sub> aufsummiert.

# **3.5 MITTLERE WERTE**

Beobachtungswerte *xi* lassen sich in Häufigkeitsverteilungen übersichtlich zusammenfassen. Mit geeigneten Maßzahlen kann man solche Häufigkeitsverteilungen noch knapper charakterisieren. Man charakterisiert eine Datenreihe durch den Mittelwert und der Streuung um diesen Mittelwert.

1. Mittelwert 1 1 *n i i*  $\overline{x} = \frac{1}{x}$  $n \sum_{i=1}^{\infty}$ Diese Formel gilt für Einzelwerte in Datenreihen (Thema 1 und 2).

Bei Häufigkeitsverteilungen gewichtet man mit den Häufigkeiten *n<sup>i</sup>* oder *hi* :

 Man erhält den gewogenen Mittelwert:  $i=1$   $n_{i=1}$   $i=1$  $\frac{1}{n} \sum_{i=1}^{k} x_i \cdot n_i = \sum_{i=1}^{k} x_i \cdot \frac{n_i}{n}$ *k i i*  $i=1$   $i=1$   $n$   $i=1$  $\overline{x} = \frac{1}{n} \sum_{i=1}^{k} x_i \cdot n_i = \sum_{i=1}^{k} x_i \cdot \frac{n_i}{n} = \sum_{i=1}^{k} x_i \cdot n_i$  $=\frac{1}{n}\sum_{i=1}^n x_i \cdot n_i = \sum_{i=1}^n x_i \cdot \frac{n_i}{n} = \sum_{i=1}^n x_i \cdot$ 

□ Sie kaufen 3 Sorten Äpfel ein

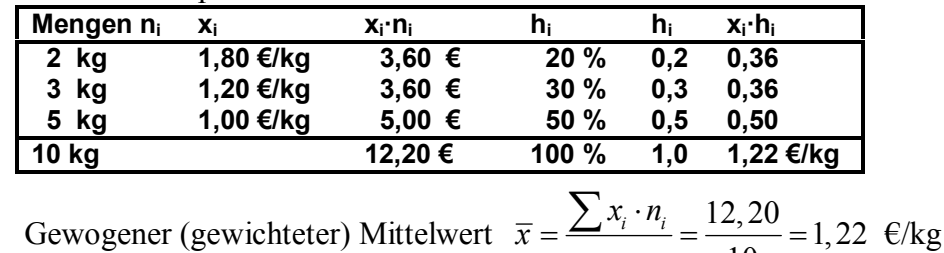

10

*n*

### 2. Zentralwert (Median) *x*<sup>z</sup>

 $\Box$  Das Merkmal X weise n=13 Werte auf: 13; 8; 10; 15; 11; 8; 9; 11; 25 und 4 Ergebnisse liegen unter 5 Punkte. Zunächst sortiert man die Ergebnisse:

 $\leq$   $\leq$   $\leq$   $\leq$   $\leq$  8 8 9 10 11 11 13 15 100  $F_i = 1/13 \frac{2}{13} \frac{3}{13} \frac{4}{13} \frac{5}{13} \frac{6}{13} \frac{7}{13} \frac{8}{13} \ldots$  $\longrightarrow$  46,2%  $\rightarrow 53,8\%$ 

Der Zentralwert  $x_z = x_7 = 9$  steht in der Mitte der geordneten Beobachtungsreihe. Allgemein:  $x_z = x_i$  mit  $i = 0.5 \cdot n + 0.5$ 

- In einer Häufigkeitsverteilung ist der Zentralwert  $x_z = x_i$ , wobei  $F_i = h(X \le x_i) = 0.5$ . Beim Ergebnis x<sub>i</sub> wird gerade 50% der aufsummierten relativen Häufigkeit erreicht.
- $\Box$  Das Merkmal Y weise n=12 Werte auf: 13; 8; 10; 15; 11; 8; 9; 11; 25 und 3 Ergebnisse liegen unter 5 Punkte. Zunächst sortiert man die Ergebnisse:

 $\leq$   $\leq$   $\leq$   $\leq$  8 8 9 | 10 11 11 13 15 25

Der Zentralwert y<sub>z</sub> liegt zwischen y<sub>6</sub> = 9 und y<sub>7</sub> = 10 oder auch y<sub>z</sub> = 9,5.

Bei großen Stichproben sind die beiden zentralen Werte  $y_{n/2}$  und  $y_{n/2+1}$  meistens gleich groß.

Eigenschaften des Zentralwerts (Medians)

- (1) Normalerweise ergibt sich als Zentralwert ein tatsächlich existierender Wert.
- (2) Der Zentralwert ist unempfindlich gegenüber "Ausreißern".
- (3) Der Zentralwert lässt sich auch auf offene Randklassen (Anfang oder Ende) verwenden.
- (4) Bei diskreten Zufallsvariablen ist der Zentralwert  $x<sub>z</sub>$  sinnvoller als der Mittelwert  $\bar{x}$ . Werte, die keine Metrik im physikalischen Sinne haben.
	- $x_2 = 2$  Zeitschriften bzw.  $\bar{x} = 2.25$  Zeitschriften

# 3.6 STREUUNG

Man charakterisiert eine Datenreihe durch den Mittelwert und der Streuung um diesen Mittelwert. Die Varianz ist der Mittelwert der Summe der Abweichungsquadrate.

- 1. Varianz für die Grundgesamtheit und für große Stichproben bei Einzelwerten:
	- $S^2 = \frac{1}{N} \sum_{i=1}^{N} x_i^2 \cdot N_i \overline{x}^2$  $\int$   $s^2 = \frac{1}{N} \sum_{i=1}^{N} (x_i - \overline{x})^2 = \boxed{\sigma_n}^2$ Gewichtet mit N<sub>i</sub> bzw.  $h_i$ :  $s^2 = \frac{1}{N} \sum_{i=1}^k (x_i - \overline{x})^2 \cdot N_i = \sum_{i=1}^k (x_i - \overline{x})^2 \cdot \frac{N_i}{N} = \sum_{i=1}^k (x_i - \overline{x})^2 \cdot h_i$ Dasselbe mit der Formel  $\bullet$ :  $s^2 = \frac{1}{N} \sum_{i=1}^{N} x_i^2 \cdot N_i - \overline{x}^2 = \sum_{i=1}^{k} x_i^2 \cdot h_i - \overline{x}^2$
	- ⇒ Varianz für die Grundgesamtheit und für große Stichproben bei Häufigkeitsverteilung:

**0** 
$$
s^2 = \sum_{i=1}^k (x_i - \overline{x})^2 \cdot h_i
$$
   
**2**  $s^2 = \sum_{i=1}^k x_i^2 \cdot h_i - \overline{x}^2$ 

- 2. Varianz für kleine Stichproben bei Einzelwerten:  $(n \le 200)$ , n-1 Freiheitsgrade
	- **0**  $s^2 = \frac{1}{n-1} \sum_{i=1}^n (x_i \overline{x})^2 = \boxed{\sigma_{n-1}}^2$  **2**  $s^2 = \frac{1}{n-1} \left( \sum_{i=1}^n x_i^2 n \overline{x}^2 \right)$

gewichtet mit  $n_i$  ergibt sich:  $s^2 = \frac{1}{n-1} \sum_{i=1}^{n} (x_i - \overline{x})^2 \cdot n_i$ .  $\frac{n_i}{n} = h_i$  hat hier keinen Sinn.

 $\Rightarrow$  Varianz für kleine Stichproben bei Häufigkeitsverteilung

$$
\bullet \quad s^2 = \frac{1}{n-1} \sum_{i=1}^k (x_i - \overline{x})^2 \cdot n_i \qquad \bullet \quad s^2 = \frac{1}{n-1} \left( \sum_{i=1}^k x_i^2 n_i - n \, \overline{x}^2 \right)
$$

3. Die Standardabweichung  $s = +\sqrt{s^2}$ 

4. Der Variationskoeffizient

Bei zahlenmäßig großen Merkmalen sind auch die Abweichungsquadrate größer.

□ die Streuung der in einem Monat beobachteten Tagesumsätze eines Supermarktes ist viel größer als bei einem kleinen Fachgeschäft.

Die Größenordnung der Merkmale wird am ehesten durch den Mittelwert  $\bar{x}$  repräsentiert.

Die Standardabweichungen verschiedener Zufallsvariablen werden vergleichbarer, wenn man sie ins Verhältnis zum Mittelwert setzt.

So kommt man zur Maßzahl <u>Variationskoeffizient</u>  $v = \frac{s}{\overline{x}}$ .

cv (coefficient of variance)

 $\rightarrow$  Excel / Häufigkeit

# **3.7 MERKMALSKLASSEN**

Bei stetigen und quasi-stetigen Merkmalen  $x_i$  fasst man die  $x_i$  zu Merkmalsklassen zusammen. Merkmale mit vielen unterschiedlichen Ausprägungen nennen wir quasi-stetige Merkmale. Die Merkmalsklassen werden als Intervalle formuliert:  $x_i \in ]x_i^{\text{unten}}; x_i^{\text{oben}}]$ . Es gibt Klassenmitten  $x_i^*$  (der Mittelwert) und Klassenbreiten  $\Delta x_i = x_i^{\text{oben}} - x_i^{\text{unten}}$ .

## Beispiel 3.4

 Bei der Untersuchung der monatlichen Bruttoverdienste von *n* = 250 Beschäftigten eines Betriebes werden  $k = 10$  Klassen gebildet. Die Tabelle enthält die Bruttoverdienste  $x_i$ .

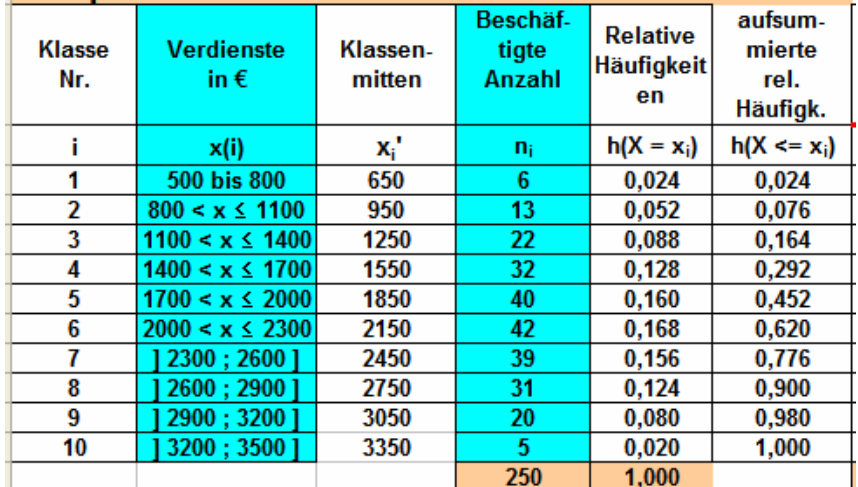

Die Klassen sind gleich breit  $\Delta x_i = 300$ . Eine solche Klasseneinteilung nennt man äquidistant. Die Rechteckflächen des Histogramms haben dann die Breite 300 und die Höhen hi. Man benutzt dieselben Formeln wie für Häufigkeitsverteilung ohne Klasseneinteilung.

a) Für die Merkmalsausprägungen *x*i benutzt man die jeweiligen Klassenmitten *x*i\*.

g *Excel / Häufigkeit*

- b) Die Binnenstrukturen innerhalb der Klassen sind unbekannt. Die relative Häufigkeiten beziehen sich auf ganze Merkmalsklassen, man spricht deshalb von Häufigkeitsdichten *f*i. Mit "Dichte" meint man, die Häufigkeit h<sub>i</sub> sei gleichmäßig über das Intervall verteilt. Wie in der Physik wird beim Begriff Dichte ( $\rho = m/V$ ) die Binnenstruktur nicht betrachtet.
- c) Eine Dichtefunktion *f*i ordnet jedem Intervall von Merkmalen eine Häufigkeitsdichte zu.
- d) Die Intervallgrenzen müssen mit den Rechteckgrenzen übereinstimmen.
- e) Wenn die Klassen gleich breit sind, dann sind *h*i und *f*i zahlenmäßig gleich. Man benutzt möglichst gleich-breite Klassen z.B.  $\Delta x_i = 1$ [cm], äquidistante Klasseneinteilung.
- f) *X* ist eine (quasi-)stetige Zufallsvariable, die Verteilungsfunktion  $F_i$  ist stetig. Achtung: der Funktionsgraph von F ist ein Polygonzug, keine Rechtecke!

#### Beispiel 3.5

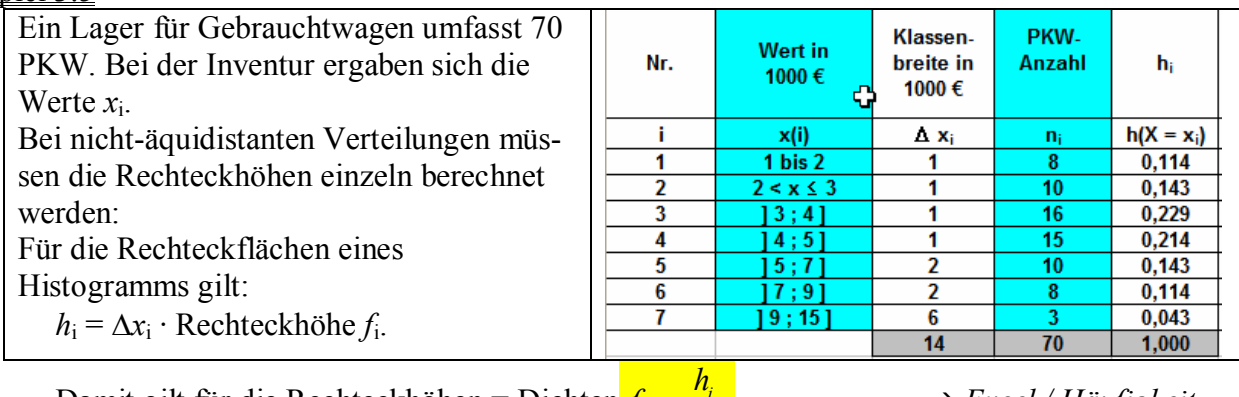

*i*

*x*  $\Delta$ 

Damit gilt für die Rechteckhöhen = Dichten  $f_i = \frac{n_i}{\lambda}$ 

g *Excel / Häufigkeit*

#### 3.8 HÄUFIGKEITSVERTEILUNG

#### Aufgabe Häufigkeit

gegeben: Tabelle mit Merkmalsklassen und Häufigkeiten, Teile der Arbeitstabelle, eventuell auch Dummyspalten

## Gesucht / Schritte:

a) Histogramm zur Häufigkeitsverteilung

Klassenbreiten  $\Delta x_i$  und Klassenmitten  $x_i^*$  bestimmen x-Achse mit den Klassengrenzen, Dichten (Rechteckhöhen) berechnen:  $h_i/\Delta x_i$ . x-Achse bezeichnen, y-Achse ohne Einheit

- b) Funktionsgraph der empirischen Verteilungsfunktion. x-Achse mit den Klassengrenzen,  $F_i = 0$  an der unteren Grenze des 1. Intervalles,  $F_i$ -Werte passend zu den oberen Klassengrenzen eintragen, Punkte mit Geradenstücken (Lineal!) verbinden. Stetig!
- c) Median, Zentralwert das ist die Klasse oder Klassenmitte, bei der  $F_i$  0,5 = 50% überschreitet
- d) Mittelwert

Spalte  $x_i$   $h_i$  bilden,  $\overline{x}$  ist die Spaltensumme

e) Varianz und Standardabweichung

$$
wenn \; n \leq 200 \; s^2 = \frac{1}{n-1} \left( \sum_{i=1}^k x_i^2 n_i - n \; \overline{x}^2 \right) \qquad \text{when} \; n > 200 \; s^2 = \sum_{i=1}^k x_i^2 \cdot h_i - \overline{x}^2 \, ,
$$

dementsprechend benötigt man eine Spalte  $x_i^2$   $h_i$  oder eine Spalte  $x_i^2$   $n_i$ .

Standardabweichung  $\sigma = \sqrt{\sigma^2}$  und Einheit (Benennung) hinzufügen

f) Variationskoeffizient

 $v = \frac{s}{\overline{x}}$  [1], keine Einheit angeben

# **3.9 STATISTISCHE KONVERGENZ**

- a) Der Inhaber des Zeitungskiosks (3.3) fragt sich, wie groß die Wahrscheinlichkeit sein wird, dass er am nächsten Tag 3 Zeitschriften "MOT" verkaufen wird. Der beste Schätzwert ist die gemessene relative Häufigkeit: *W*(*X*=3) = *h*(*X*=3) = 0,2 = 20%.
- b) Aus dem Lager für Gebrauchtwagen (3.5) wird ein Auto zufällig ausgewählt. Wie groß ist die Wahrscheinlichkeit, dass der Wert dieses Wagens im Bereich 5000 bis 7000 € liegt? Der beste Schätzwert für die Wahrscheinlichkeit *W* ist die relative Häufigkeit:  $W(5000 < X \le 7000) = h(5000 < X \le 7000) = 0.143 = 14,3\%$ .

# Beispiel 3.6

 In einem Zufallsversuch werden mehrmals je 40 gleichartige Reißnägel geworfen. Es gibt zwei Elementarereignisse, "liegt auf dem Rücken"  $\perp$ , "Spitzenlage"  $\lt$ . Die Zufallsvariable X sei die Anzahl der Treffer, d.h. der Reißnägel in "Spitzenlage"  $\angle$ . *p* ist die unbekannte Treffer-Wahrscheinlichkeit.

® *Excel / Häufigkeit*

Die relativen Häufigkeiten *hn* stabilisieren sich mit zunehmendem *n*. Die beste Schätzung für die Treffer-Wahrscheinlichkeit  $p$  ist für  $n = 600$ :  $h_{600} = 0.393$ .  $h_n = h_{600}$  liegt in einem beliebig kleinen Bereich  $[p - \varepsilon, p + \varepsilon]$ . Mit zunehmendem *n* wird es immer wahrscheinlicher, dass *hn* innerhalb dieses Bereichs bleibt.

 $\lim_{n\to\infty}W\left(\lim_{n\to\infty}(h_n-p)=0\right)=1$ -== kurz: "*hn* konvergiert statistisch zur Wahrscheinlichkeit *p*"

c) Mit diesen Überlegungen können wir gegenüberstellen:

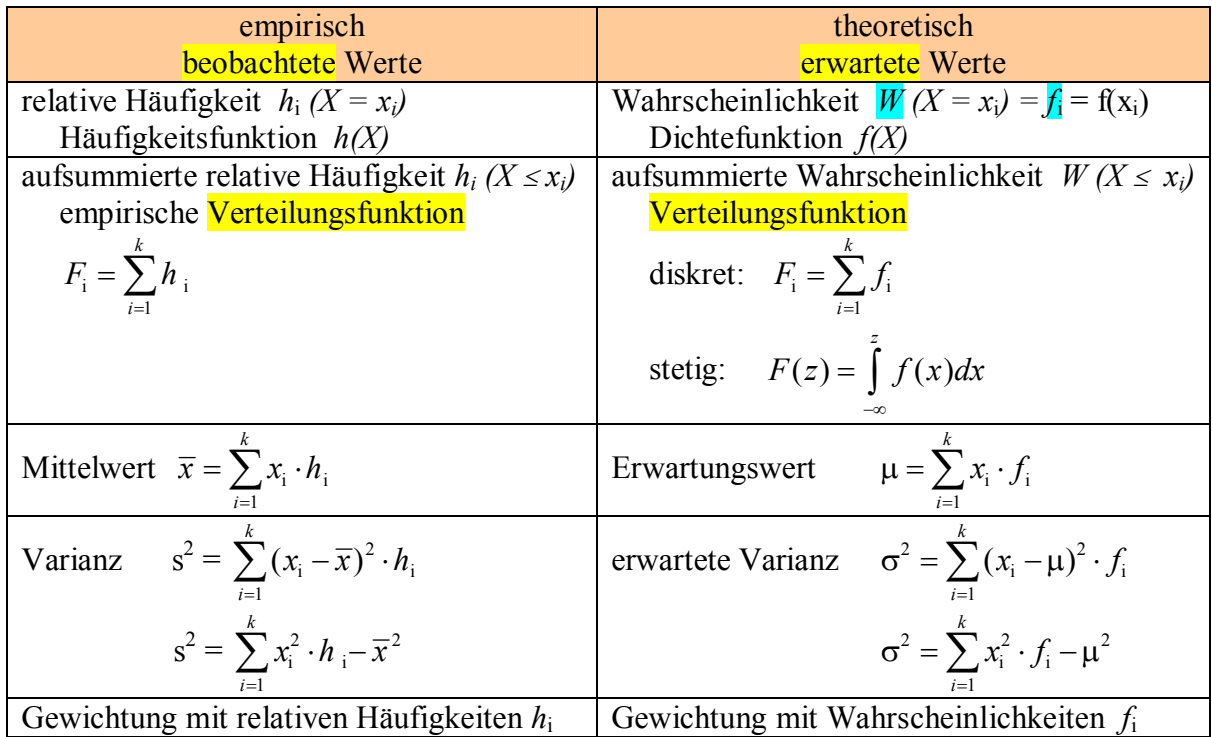

d) Wenn man mit Wahrscheinlichen *f*<sup>i</sup> gewichtet, spricht man von erwarteten Werten. Für den Erwartungswert der Zufallsvariablen *X* schreibt man *µ*, *µX* oder *E*(*X*) oder *EX*. Für die erwartete Varianz der Zufallsvariablen *X* schreibt man  $\sigma^2$ ,  $\sigma^2$ <sub>X</sub> oder *V(X)*, *VX*.